# **Virtual Machines**

COMP 520: Compiler Design (4 credits) Alexander Krolik

alexander.krolik@mail.mcgill.ca

MWF 8:30-9:30, TR 1080

http://www.cs.mcgill.ca/~cs520/2019/

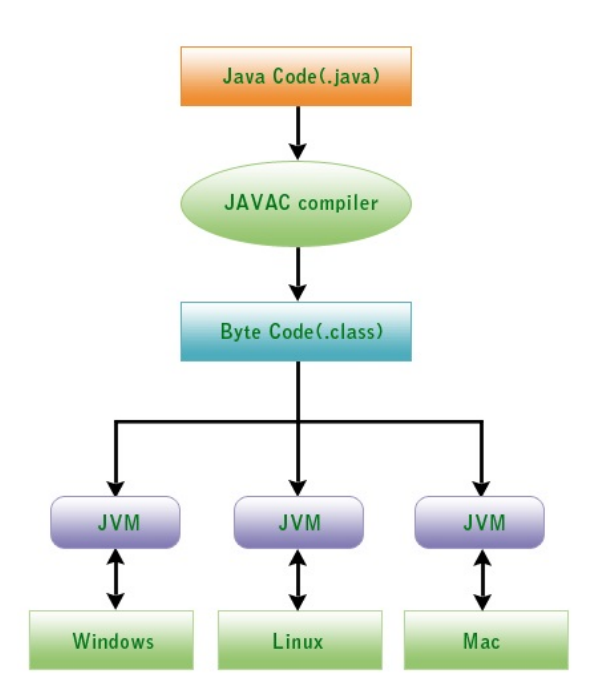

http://www.devmanuals.com/tutorials/java/corejava/ JavaVirtualMachine.html

### **Announcements (Monday, March 18th)**

#### **Milestones**

- Milestone 2 will be graded over the next week, programs posted shortly
- Milestone 3 out today. Due: Wednesday, March 27th 11:59 PM
- Milestone 4 out today. Due: Wednesday, April 10th 11:59 PM
- Final report out today. Due: Wednesday, April 10th 11:59 PM
- Group meeting: Week of April 8th (you may request an extension until the week of April 15th)
- Peephole due: Friday, April 12th 11:59 PM
- Final exam: Thursday, April 18th 2:00 PM

# **Compilation and Execution in Virtual Machines**

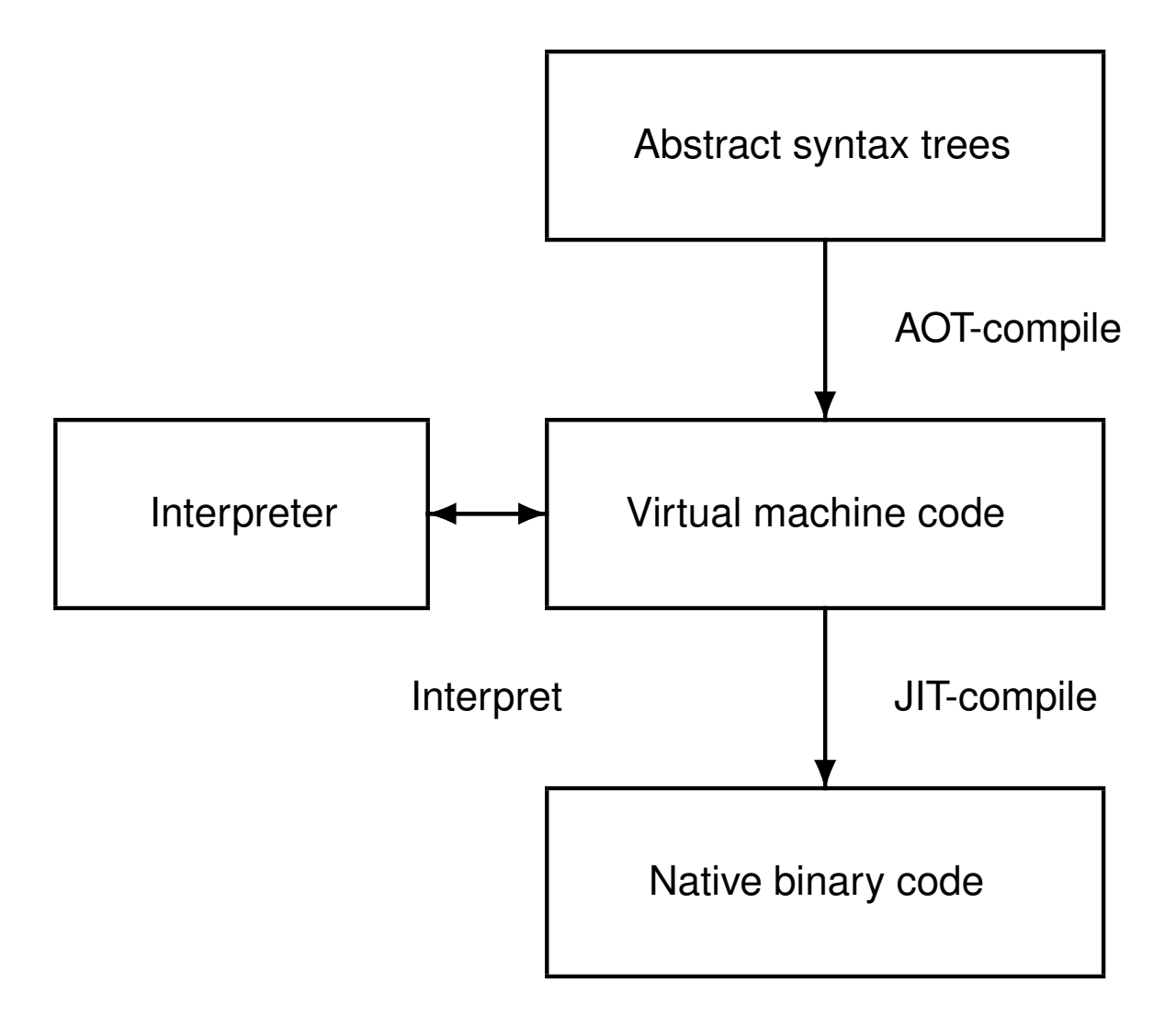

### **Virtual Machines**

In this class we look at two different virtual machines

**Java Virtual Machine:** stack-based IR

**VirtualRISC:** register-based IR

# **VirtualRISC**

VirtualRISC is a simple RISC machine (similar to what you've seen in COMP 273)

- Memory;
- Registers;
- Condition codes; and
- Execution unit.

#### **In this model we ignore**

- Caches;
- Pipelines;
- Branch prediction units; and
- Advanced features.

We focus instead on the basic architecture of register-based machines.

### **VirtualRISC Memory**

VirtualRISC has several types of memory for storing program information

• A stack

(used for function call frames);

• A heap

(used for dynamically allocated memory);

- A global pool (used to store global variables); and
- A code segment

(used to store VirtualRISC instructions).

### **VirtualRISC Registers**

VirtualRISC has general purpose registers used for computation, and special registers that are managed by the machine

- Unbounded number of general purpose registers Ri;
- Stack pointer  $(s<sub>P</sub>)$  which points to the top of the stack;
- Frame pointer  $(fp)$  which points to the current stack frame; and
- Program counter  $(pc)$  which points to the current instruction.

### **VirtualRISC Execution**

#### **Condition codes**

- Condition codes are set by instructions which evaluate a predicate (i.e. comparisons); and
- Are used for branching instructions.

#### **Execution unit**

- Reads the VirtualRISC instruction at the current  $pc$ , decodes the instruction and executes it;
- This may change the state of the machine (memory, registers, condition codes);
- The pc is automatically incremented after executing an instruction; but
- Function calls and branches explicitly change the pc.

# **VirtualRISC Program**

A VirtualRISC program consists of a list of instructions and labels

#### **Instruction types**

- Moves between registers and memory;
- Mathematical operations;
- Comparisons;
- Branches; or
- Other, special instructions.

Operands to instructions can either be memory addresses, registers, or constants.

### **Memory Move Instructions**

 $\lceil$ ..] indicates the memory location stored in the register

#### **Store**

Store instructions copy the contents from a register to a memory location:  $st <$ s $rc$ ,  $<$ ds $t$ 

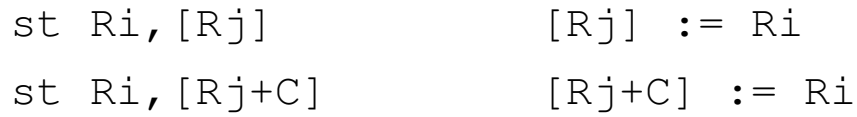

#### **Load**

Load instructions copy the contents from a memory location to a register:  $1d <$ src>, <dst>

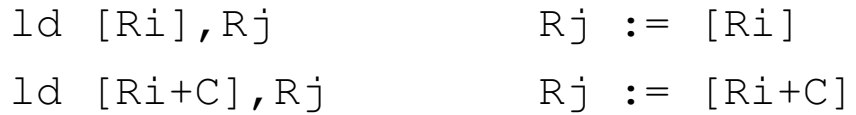

#### **Move**

The last move instruction  $mov <$ src>,  $\langle$ dst> copies the contents between registers. The source register may also be replaced by a constant (i.e.  $mov = 5, R1$ )

 $mov Ri, Rj$   $Rj := Ri$ 

### **Mathematical Operations**

Mathematical operations are performed between two source registers and stored in a destination register

op <src1>,<src2>,<dst>

The source registers may be replaced by constants (i.e.  $add \ R1, 5, R2$ )

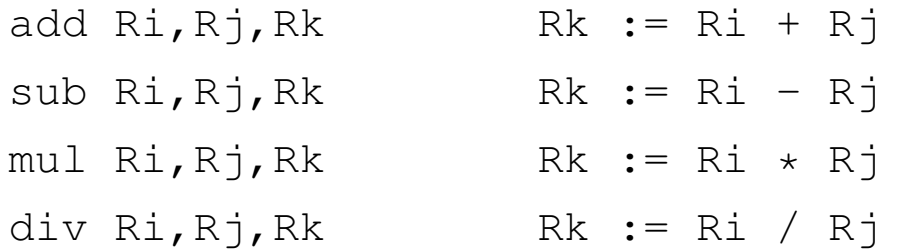

### **Branching Instructions**

The cmp instruction sets the condition codes depending on the relation between its operands

cmp Ri,Rj

Just like the mathematical operators, constants may be used as operands.

#### **Branching instructions**

Depending on the condition codes, the branch operation may/may not be executed

b L bg L bge L bl L ble L bne L To express if  $R1 \le 0$  goto L1 we write cmp R1,0 ble L1

### **Other Special Instructions**

VirtualRISC also has the following special instructions for managing the stack with function calls

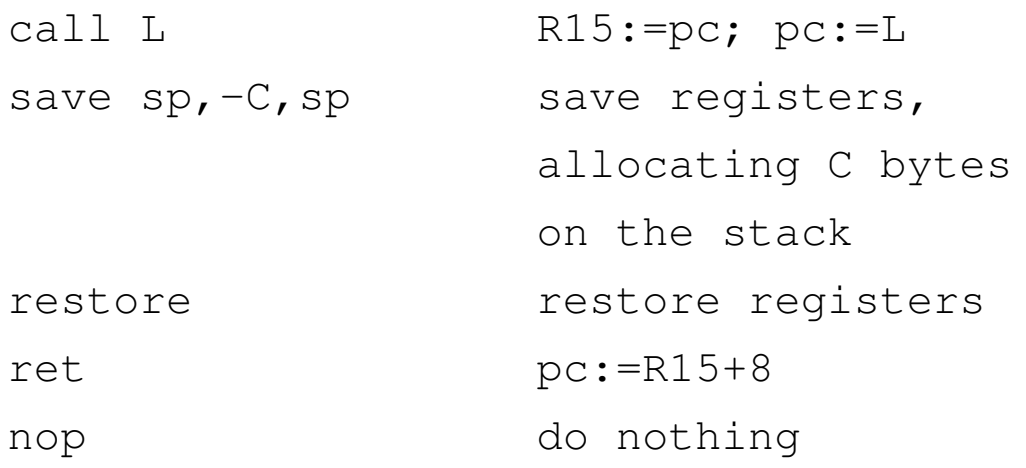

### **Stack Frame**

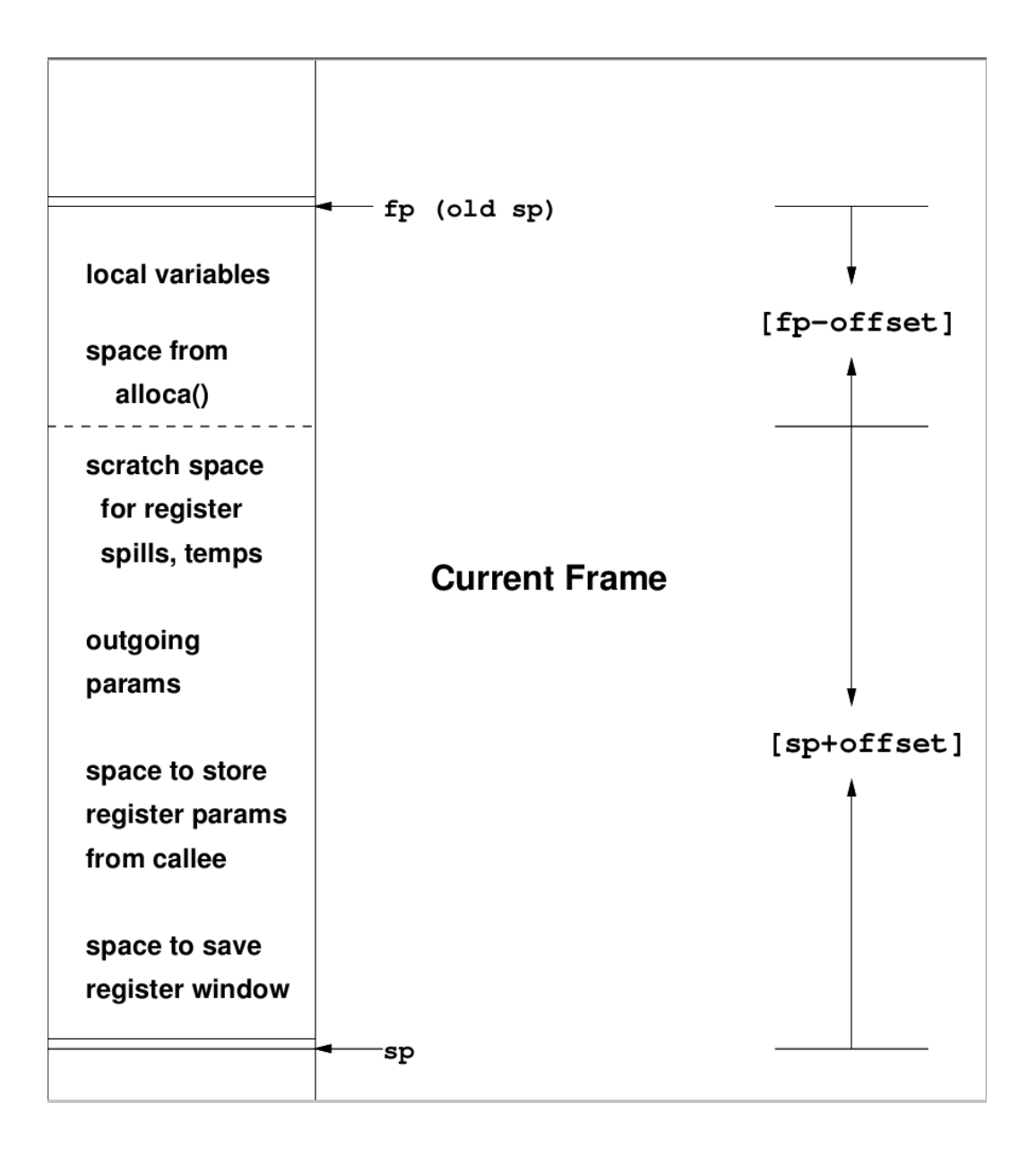

### **Stack Frames**

- Store the function call hierarchy and the respective program memory;
- $\bullet$  sp and  $fp$  point to stack frames;
- When a function is called a new stack frame is created:

push fp; fp  $:=$  sp; sp  $:=$  sp  $+$  C;

- When a function returns, the top stack frame is popped:  $sp := fp$ ;  $fp = pop$ ;
- Local variables are stored relative to  $fp;$
- The figure shows additional features of the SPARC architecture.

# **Calling semantics**

#### **Calling**

- Functions start by allocating the stack frame using save  $sp,-c,sp;$
- Functions end by restoring the previous stack frame and register window ( $\text{restore}$ ) and returning  $(ret)$ ; and
- The return value is stored in register R0.

#### **Parameters**

- Passed in registers  $R0, R1$ , etc; and
- May be stored in memory. By convention we use  $f_{p+68+4k}$  where k is some non-negative integer. Note that this means we are storing parameters in the *callers* frame!

#### **Local variables**

- Use any general purpose register; and
- May be stored in memory. By convention we use  $fp-4k$  where k is some non-zero integer

### **Writing VirtualRISC Code**

Write the following C code in VirtualRISC. Try using no register allocation scheme - this means that values should be loaded into registers directly before operations and the value stored back to memory immediately.

```
int fact(int n) {
   int i, sum;
  sum = 1;
  i = 2;
  while (i <= n) {
      sum = sum + i;i = i + 1;
   }
  return sum;
}
```
#### **Writing VirtualRISC Code**

```
int fact(int n) {
   int i, sum;
  sum = 1;
  i = 2;
  while (i <= n) {
     sum = sum + i;i = i + 1;
   }
  return sum;
}
                            _fact:
                              save sp,-112, sp // save stack frame
                              st R0,[fp+68] // save arg n in frame of CALLER
                              mov 1,R0 // R0 := 1
                              st R0,[fp-16] // [fp-16] is location for sum
                              mov 2, R0 // RO := 2
                              st RO,[fp-12] // [fp-12] is location for i
                            L3:
                              ld [fp-12],R0 // load i into R0
                              ld [fp+68],R1 // load n into R1
                              cmp R0,R1 // compare R0 to R1
                              ble L5 // if R0 <= R1 goto L5
                              b L4 // goto L4
                            L5:
                              ld [fp-16],R0 // load sum into R0
                              ld [fp-12],R1 // load i into R1
                              mul R0,R1,R0 // R0 := R0 * R1
                              st R0,[fp-16] // store R0 into sum
                              ld [fp-12],R0 // load i into R0
                              add R0, 1, R1 \frac{1}{R} // R1 := R0 + 1
                              st R1,[fp-12] // store R1 into i
                              b L3 // goto L3
                            T.4:ld [fp-16],R0 // put return value of sum into R0
                              restore // restore register window
                              ret \frac{1}{\sqrt{2}} return from function
```
### **Fibonacci**

**}**

More practice! Write the following C program in VirtualRISC

```
int fib(int x) {
   int current, last, sum;
  current = 1;
  last = 1;
  sum = 1;
  x = x - 2;while (x > 0) {
      sum = current + last;
      last = current;
      current = sum;
      x = x - 1;}
  return sum;
```
# **Goto!**

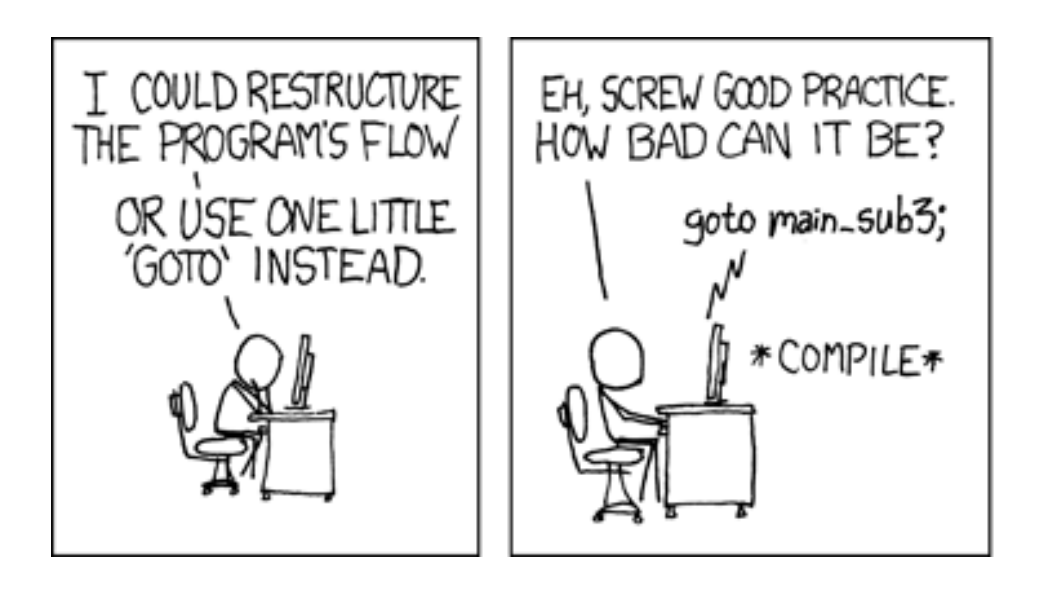

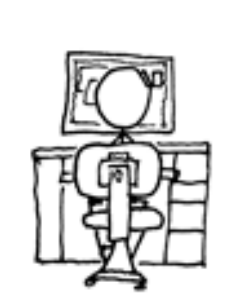

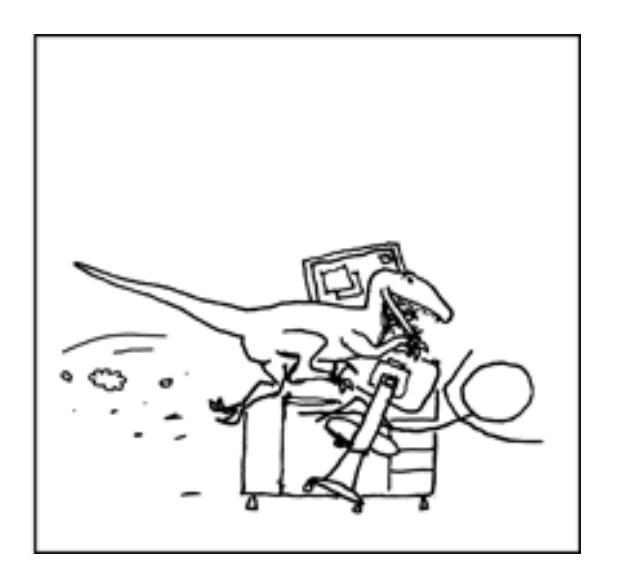

### **What does this go?**

Try writing the VirtualRISC code

```
int thing(int a, int b) {
   int temp, iter;
   while (1) {
      temp = a;
      iter = 0;
      while (iter - b) {
         temp = temp + 1;
         if (temp - b) {
            iter = iter + 1;
         } else
{
            goto ret;
         }
      }
      a = a - b;
   }
ret:
   return a;
}
```
# **This Class**

#### **Java bytecode**

- The JOOS compiler produces Java bytecode in Jasmin format; and
- The JOOS peephole optimizer transforms bytecode into more efficient bytecode.

#### **VirtualRISC**

- Java bytecode can be converted into machine code at run-time using a JIT (Just-In-Time) compiler;
- We will study some examples of converting Java bytecode into a language similar to VirtualRISC;
- We will study some simple, standard optimizations on VirtualRISC.

### **Let's Practice!**

Write VirtualRISC code for the following function

```
int power1(int x, int n) {
   int i;
   int prod = 1;
   for (i = 0; i < n; i++)
       \text{prod} = \text{prod} \cdot (x + 1);
   return prod;
}
```
#### **Assumptions**

- $\times$  is in R0 and n is in R1 on input;
- The result should be returned in R0; and
- The variables are mapped to following spots in the stack frame.

```
Parameters: x \rightarrow [fp+68] n -> [fp+72]
Locals: i \rightarrow [fp-12] prod -> [fp-16]
```
Try,  $qcc$  -S power1.c and  $qcc$  -O -S power1.c, and compare the difference.

### **VirtualRISC Code (Loop Invariant Removal)**

```
_power1:
 save sp,-112, sp // save stack frame
  st RO, [fp+68] // save input args x, n in frame of CALLER
  st R1,[fp+72] // R0 holds x, R1 holds n
 mov 1,R2 // R2 :=1, R2 holds prod
 add R0, 1, R4 \frac{1}{8} // R4 := x + 1, loop invariant
 mov 0,R3 // R3 := 0, R3 holds i
begin_loop:
 cmp R3, R1 // if (i < n)bge end_loop
begin_body:
 mul R2, R4, R2 // prod = prod *(x+1)add R3, 1, R3 // i = i + 1goto begin_loop
end_loop:
 mov R2, R0 // put return value of prod into R0
 restore \frac{1}{2} // restore reqister window
  ret \frac{1}{2} // return from function
```